## **LOI BINOMIALE EXERCICES 3A**

# **CORRIGE – NOTRE DAME DE LA MERCI – MONTPELLIER – M. QUET**

## **EXERCICE 3A.1**

**a.** Compléter le tableau qui donne la loi de probabilité de *X* :

**Exercise 3.12**  
\n**a.** Complete the variable adéatoire X qui suit la loi binomiale de paramètres 
$$
n = 6
$$
 et  $p = 0,1$ .  
\n**a.** Complete le tableau qui donne la loi de probabilité de X :  
\n
$$
p(X = 0) = \binom{6}{0} \times 0.1^0 \times (1 - 0.1)^6 = BinomFDP(6, 0.1, 0) = 0,531441
$$
\n
$$
p(X = 1) = \binom{6}{1} \times 0.1^1 \times (1 - 0.1)^5 = BinomFDP(6, 0.1, 1) = 0,354294
$$
\n
$$
p(X = 2) = \binom{6}{2} \times 0.1^2 \times (1 - 0.1)^4 = BinomFDP(6, 0.1, 2) = 0,098415
$$
\n
$$
p(X = 3) = \binom{6}{3} \times 0.1^3 \times (1 - 0.1)^3 = BinomFDP(6, 0.1, 3) = 0,01458
$$
\n
$$
p(X = 4) = \binom{6}{4} \times 0.1^4 \times (1 - 0.1)^2 = BinomFDP(6, 0.1, 4) = 0,001215
$$
\n
$$
p(X = 5) = \binom{6}{5} \times 0.1^5 \times (1 - 0.1)^1 = BinomFDP(6, 0.1, 5) = 0,000054
$$
\n
$$
p(X = 6) = \binom{6}{6} \times 0.1^6 \times (1 - 0.1)^0 = BinomFDP(6, 0.1, 6) = 10^{-6}
$$
\n
$$
\frac{x_i}{p(X = x_i)} = \frac{0}{0.531441} = \frac{2}{0.354294} = \frac{3}{0.098415} = \frac{4}{0.001458} = \frac{5}{0.0001215} = \frac{6}{0.000054} = \frac{6}{10^{-6}} = \frac{6}{10^{-6}} = \frac{1}{10^{-6}} = \frac{1}{10^{-6}} = \frac{1}{10^{-6}} = \frac{1}{10^{-6}} = \frac{1}{10^{-6}} = \frac{1}{10^{-6}} = \
$$

### **EXERCICE 3A.2**

**a.** Compléter le tableau qui donne la loi de probabilité de *X* : Exerciable aléato<br>bleau qui donne<br> $\binom{10}{8}$  × 0,3<sup>0</sup> × (1

On considère une variable aléatoire X qui suit la loi binomiale de paramètres *n* = 10 et *p* = 0,3.  
\nComplete le tableau qui donne la loi de probabilité de *X* :  
\n
$$
p(X = 0) = {10 \choose 0} \times 0, 3^0 \times (1 - 0, 3)^{10} = BinomFDP(10, 0.3, 0) = 0,0282
$$
\n
$$
p(X = 1) = {10 \choose 1} \times 0, 3^1 \times (1 - 0, 3)^9 = BinomFDP(10, 0.3, 1) = 0,1211
$$
\n
$$
p(X = 2) = {10 \choose 2} \times 0, 3^2 \times (1 - 0, 3)^8 = BinomFDP(10, 0.3, 2) = 0,2335
$$
\n
$$
p(X = 3) = {10 \choose 3} \times 0, 3^3 \times (1 - 0, 3)^7 = BinomFDP(10, 0.3, 3) = 0,2668
$$
\n
$$
p(X = 4) = {10 \choose 4} \times 0, 3^4 \times (1 - 0, 3)^6 = BinomFDP(10, 0.3, 4) = 0,2001
$$
\n
$$
p(X = 5) = {10 \choose 5} \times 0, 3^5 \times (1 - 0, 3)^5 = BinomFDP(10, 0.3, 5) = 0,1029
$$
\n
$$
p(X = 6) = {10 \choose 6} \times 0, 3^6 \times (1 - 0, 3)^4 = BinomFDP(10, 0.3, 6) = 0,0368
$$

 ${\mathsf N}$ 

# **VARIABLES ALEATOIRES EXERCICES 3A**

**VARIABLES ALEATORRES**  
\n
$$
p(X = 7) = {10 \choose 7} \times 0.3^7 \times (1 - 0.3)^3 = BinomFDP(10, 0.3, 7) = 0,0090
$$
\n
$$
p(X = 8) = {10 \choose 8} \times 0.3^8 \times (1 - 0.3)^2 = BinomFDP(10, 0.3, 8) = 0,0014
$$
\n
$$
p(X = 9) = {10 \choose 9} \times 0.3^9 \times (1 - 0.3)^1 = BinomFDP(10, 0.3, 9) = 0,0001
$$
\n
$$
p(X = 10) = {10 \choose 10} \times 0.3^{10} \times (1 - 0.3)^0 = BinomFDP(10, 0.3, 10) = 0,000006
$$
\n
$$
\frac{x_i}{p(X = x_i) 0,0282} \frac{0.1211}{0.1211} \frac{2}{0.2335} \frac{3}{0.2668} \frac{4}{0.2001} \frac{5}{0.1029} \frac{6}{0.0368} \frac{7}{0.0090} \frac{8}{0.00014} \frac{9}{0.0001} \frac{10}{6 \times 10^{-6}}
$$
\n**b.** A l'aide du tableau, determine :  
\n
$$
\frac{1}{p(X \le 2) = 0.0282 + 0.1211 + 0.2335 = 0.3828} \Rightarrow E(X) = 3
$$
\n
$$
= BinomFRep(10, 0.3, 2) \Rightarrow p(X > 0) = 1 - p(X = 0) = 0.9718
$$
\n
$$
\Rightarrow p(X > 0) = 1 - p(X = 0) = 0.9718
$$
\n
$$
\Rightarrow p(X > 0) = 1 - p(X = 0) = 0.9718
$$
\n**EXECUTES 3A**

# **EXERCICE 3A.3**

On considère une variable aléatoire *X* qui suit la loi binomiale de paramètres  $n = 9$  et  $p = 0.5$ . **a.** Compléter le tableau qui donne la loi de probabilité de *X* :

**EXECUTE:** *P(X = 5)* = 
$$
\binom{9}{6} \times 0.5^6 \times (1-0.5)^3 = BinomFDP(9,0.5,1) = 0,0703
$$
  
\n
$$
p(X = 7) = \binom{9}{2} \times 0.5^0 \times (1-0.5)^8 = BinomFDP(9,0.5,0) = 0,0020
$$
\n
$$
p(X = 1) = \binom{9}{1} \times 0.5^1 \times (1-0.5)^8 = BinomFDP(9,0.5,1) = 0,0176
$$
\n
$$
p(X = 2) = \binom{9}{2} \times 0.5^2 \times (1-0.5)^5 = BinomFDP(9,0.5,1) = 0,0176
$$
\n
$$
p(X = 3) = \binom{9}{3} \times 0.5^3 \times (1-0.5)^6 = BinomFDP(9,0.5,3) = 0,1641
$$
\n
$$
p(X = 4) = \binom{9}{4} \times 0.5^4 \times (1-0.5)^5 = BinomFDP(9,0.5,3) = 0,1641
$$
\n
$$
p(X = 5) = \binom{9}{5} \times 0.5^5 \times (1-0.5)^4 = BinomFDP(9,0.5,5) = 0,2461
$$
\n
$$
p(X = 6) = \binom{9}{6} \times 0.5^6 \times (1-0.5)^3 = BinomFDP(9,0.5,6) = 0,1641
$$
\n
$$
p(X = 7) = \binom{9}{7} \times 0.5^7 \times (1-0.5)^2 = BinomFDP(9,0.5,7) = 0,0703
$$
\n
$$
p(X = 8) = \binom{9}{8} \times 0.5^8 \times (1-0.5)^1 = BinomFDP(9,0.5,8) = 0,0176
$$
\n
$$
p(X = 9) = \binom{9}{9} \times 0.5^9 \times (1-0.5)^0 = BinomFDP(9,0.5,8) = 0,0176
$$
\n
$$
\frac{x_i}{P(X = x_i)} = \binom{0.0022}{0.0022} = \frac{0.
$$

 ${\bf M}$ 

# **VARIABLES ALEATOIRES EXERCICES 3A**

**b.** A l'aide du tableau, déterminer :  
\n→ 
$$
p(X < 5) = p(X = 0) + ... + p(X = 4)
$$
  
\n= *BinomFRep*(9,0.5,4) = 0,5  
\n→  $p(X \ge 8) = 1 - (X \le 7)$   
\n= 1 - *BinomFRep*(9,0.5,7) = 0,0195

**c.** Déterminer l'espérance  $E(X)$  et l'écart-type  $\sigma(X)$ .

$$
\Rightarrow E(X) \approx 4.5
$$
  
\n
$$
\Rightarrow \sigma(X) = \sqrt{4.5} \approx 2.12
$$

## **EXERCICE 3A.4**

Soit une variable aléatoire X qui suit une loi binomiale  $B(n, p)$ . Compléter le tableau suivant :

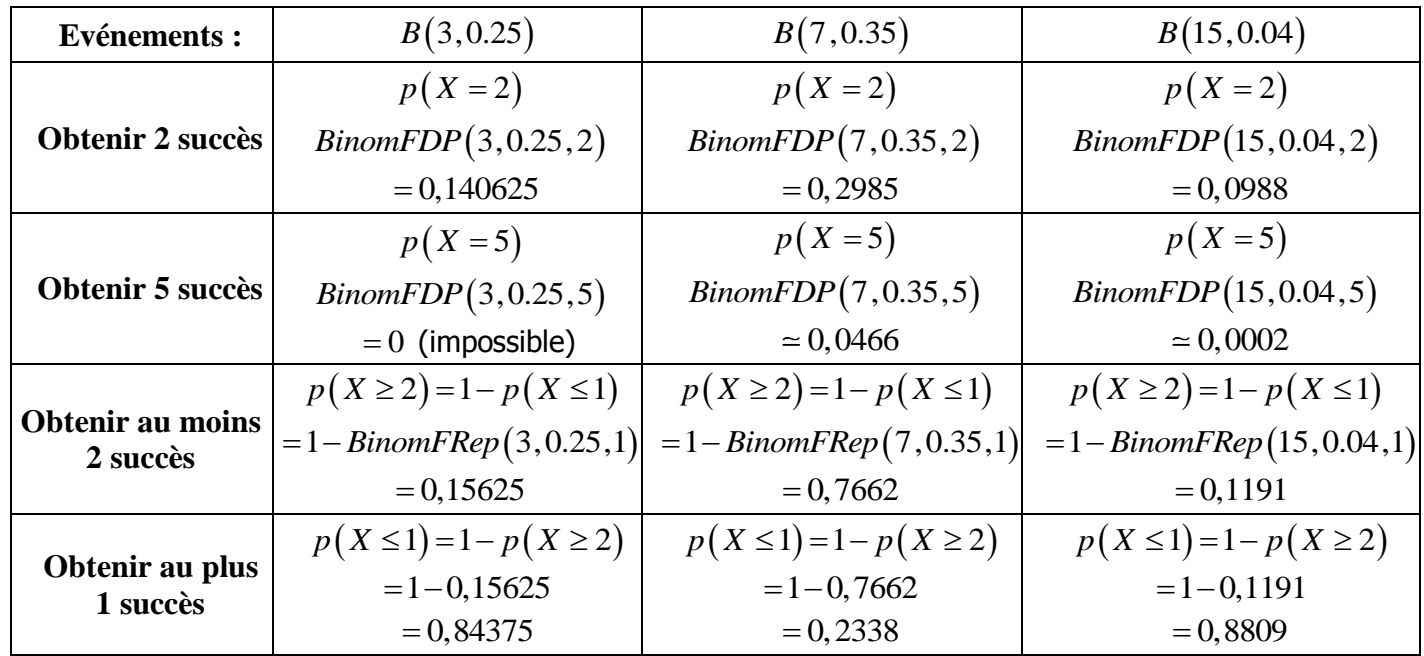

# **EXERCICE 3A.5**

Soit une variable aléatoire *X* qui correspond au nombre de « succès » dans une série d'épreuves. Traduire mathématiquement chaque phrase :

**Exemple :** « La probabilité d'obtenir au moins 5 succès » :  $p(X \ge 5)$ 

- **a.** « La probabilité d'obtenir au moins 3 succès » :  $p(X \geq 3)$ **b.** « La probabilité d'obtenir au plus 2 succès » :  $p(X \leq 2)$ **c.** « La probabilité d'obtenir moins de 5 succès » :  $p(X < 5) = p(X \le 4)$ **d.** « La probabilité d'obtenir 4 succès ou plus » :  $p(X \geq 4)$ **e.** « La probabilité d'obtenir plus de 2 succès » :  $p(X > 2) = p(X \ge 3)$ **f.** « La probabilité d'obtenir exactement 7 succès » :  $p(X = 7)$ **g.** « La probabilité d'obtenir 1 succès ou moins» :  $p(X \leq 1)$ **h.** « La probabilité de n'obtenir aucun succès » :  $p(X = 0)$ **i.** « La probabilité d'obtenir 6 succès au moins» :  $p(X \ge 6)$
- **j.** « La probabilité d'obtenir 1 succès au plus » :  $p(X \leq 1)$